Управление образования администрации Северо-Енисейского района

Муниципальное бюджетное общеобразовательное учреждение «Брянковская средняя школа № 5»

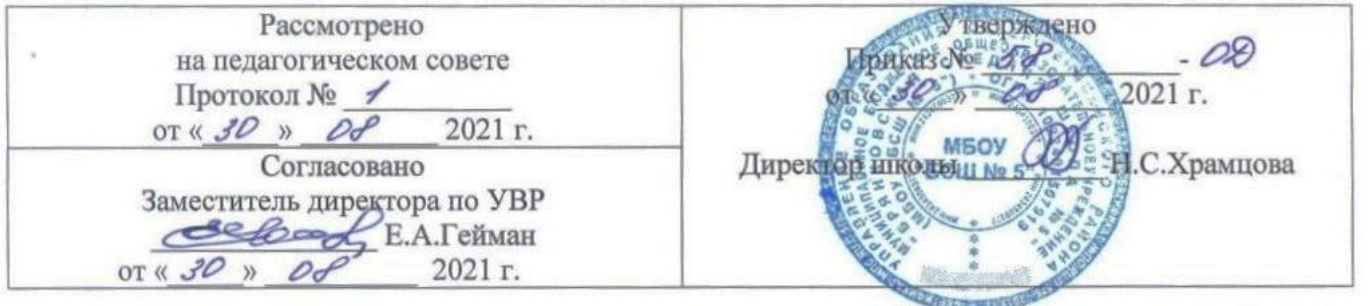

ДОПОЛНИТЕЛЬНАЯ ОБЩЕОБРАЗОВАТЕЛЬНАЯ ОБЩЕРАЗВИВАЮЩАЯ ПРОГРАММА

# **«ВИЗУАЛЬНОЕ ПРОГРАММИРОВАНИЕ»**

Направленность программы: техническая. Уровень освоения программы: стартовый

> **Для детей - 11 – 17 лет Срок реализации – 1 год**

Автор - составитель программы: Фархетдинов Ринат Ясавиевич, педагог дополнительного образования

> п. Брянка 2021 год

### **1. Комплекс основных характеристик дополнительной общеобразовательной общеразвивающей программы.**

### **1.1. Пояснительная записка (общая характеристика программы)**

Дополнительная общеобразовательная общеразвивающая программа «Визуальное программирование» реализуется в рамках проекта «Успех каждого ребенка». Направленность дополнительной общеобразовательной общеразвивающей программы «Визуальное программирование» – техническая.

**Новизна** данной программы заключается в том, что в процессе обучения используются компьютерные технологии.

Способность человека организовать свою жизнь: определить цели, найти и привлечь необходимые ресурсы, наметить план действий и, осуществив его, проанализировать, удалось ли достичь поставленных целей во многом определяет успех.

#### **Актуальность программы**

Для адаптации в современном информационном обществе важным фактором является формирование математического и алгоритмического стиля мышления, включающего индукцию и дедукцию, обобщение и конкретизацию, анализ и синтез, классификацию и систематизацию. Использование формальных языков позволяет развивать у учащихся грамотную устную и письменную речь.

Данная программа к основному базовому курсу информатики добавляет разделы, необходимые для успешного изучения основ объектно-визуального программирования на языке C++/CLI и формирования умения проектировать приложения с СИ.

### **Дополнительная общеобразовательная общеразвивающая программа «Визуальное программирование» составлена в соответствии с нормативноправовыми документами:**

▪ Федеральным законом «Об образовании в Российской Федерации» (от 29.12.2012 г. №273-ФЗ);

▪ Федеральным государственным образовательным стандартом начального общего образования (Приказ Министерства образования и науки Российской Федерации от 6октября 2009 г. №373 «Об утверждении и введение в действие федерального государственного образовательного стандарта начального общего образования»);

▪ Концепцией развития дополнительного образования детей (Распоряжение Правительства РФ от 04.09.2014 г. № 1726-р);

▪ Санитарно-эпидемиологическими требованиями к устройству, содержанию и организации режима работы образовательных организаций дополнительного образования детей (СанПиН 2.4.4.3172-14);

• Приказом Минобрнауки России от 29.08.2013 года №1008 «Об утверждении Порядка организации и осуществления образовательной деятельности по дополнительным общеобразовательным программам» (зарегистрировано в Минюсте России 27.11.2013 г. № 30468);

• Письмом Минобрнауки РФ от 18.11.2015 г. №09-3242 «О направлении рекомендаций» (вместе «Методические рекомендации по проектированию дополнительных общеразвивающих программ»);

• Уставом МБОУ «БСШ № 5».

**Отличительные особенности программы** Особенностью курса является его практическая направленность, которая служит успешному усвоению курса информатики. Практическая значимость школьного курса программирования 9 класса состоит в том, что предметом его изучения являются количественные отношения и процессы реального мира, описанные математическими моделями в виде алгоритмов и программ на языке программирования высокого уровня. Основной целью является формирование абстрактного, логического и алгоритмического мышления.

Алгоритмические знания и умения необходимы для изучения других школьных предметов: математики, физики, химии и даже отдельных аспектов биологии.

**Адресат программы.** Обучающиеся 11-17 лет

### **Объем программы.** 228 часов

### **Формы и виды занятий:**

- Групповые;
- Индивидуально групповые;
- Фронтальные;
- Компьютерные практикумы

**Режим занятий.** 6 часов в неделю по расписанию:

- вторник  $15.00 17.00$ ;
- среда 15.00 17.00;
- четверг  $15.00 17.00$ ;

продолжительность занятий в день: 2 академических часа с 10 минутным перерывом

**Количество обучающихся в группе** – 8 человек.

### **1.2. Цель и задачи программы**

**Цель программы** – обучение визуальному программированию на языке С++/CLI учащихся 11-17 лет образовательных школ.

### **Задачи программы**:

Образовательные:

- алгоритмическое мышление, необходимое для успешного освоения курса программирования.
- формировать умение использовать различные технические приемы компьютерного программирования;
- отрабатывать практические навыки работы с компьютерными программами;

формировать навыки организации и планирования работы.

### Развивающие:

- коммуникативные качества личности;
- ключевая компетенция умение учиться;
- развить пространственное и образное мышление, фантазию ребенка;
- формировать художественный вкус и гармонию между формой и содержанием художественного образа;
- развивать внимание, логическое, абстрактное и аналитическое мышление и самоанализ;

развивать творческий потенциал ребенка, его познавательную активность;

## Воспитательные:

- российская гражданская идентичность;
- воспитать культуру поведения на занятиях, мероприятиях;
- формировать коммуникативную культуру, умение работать в команде;
- воспитать художественный вкус.

### **1.3. Содержание программы**

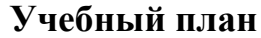

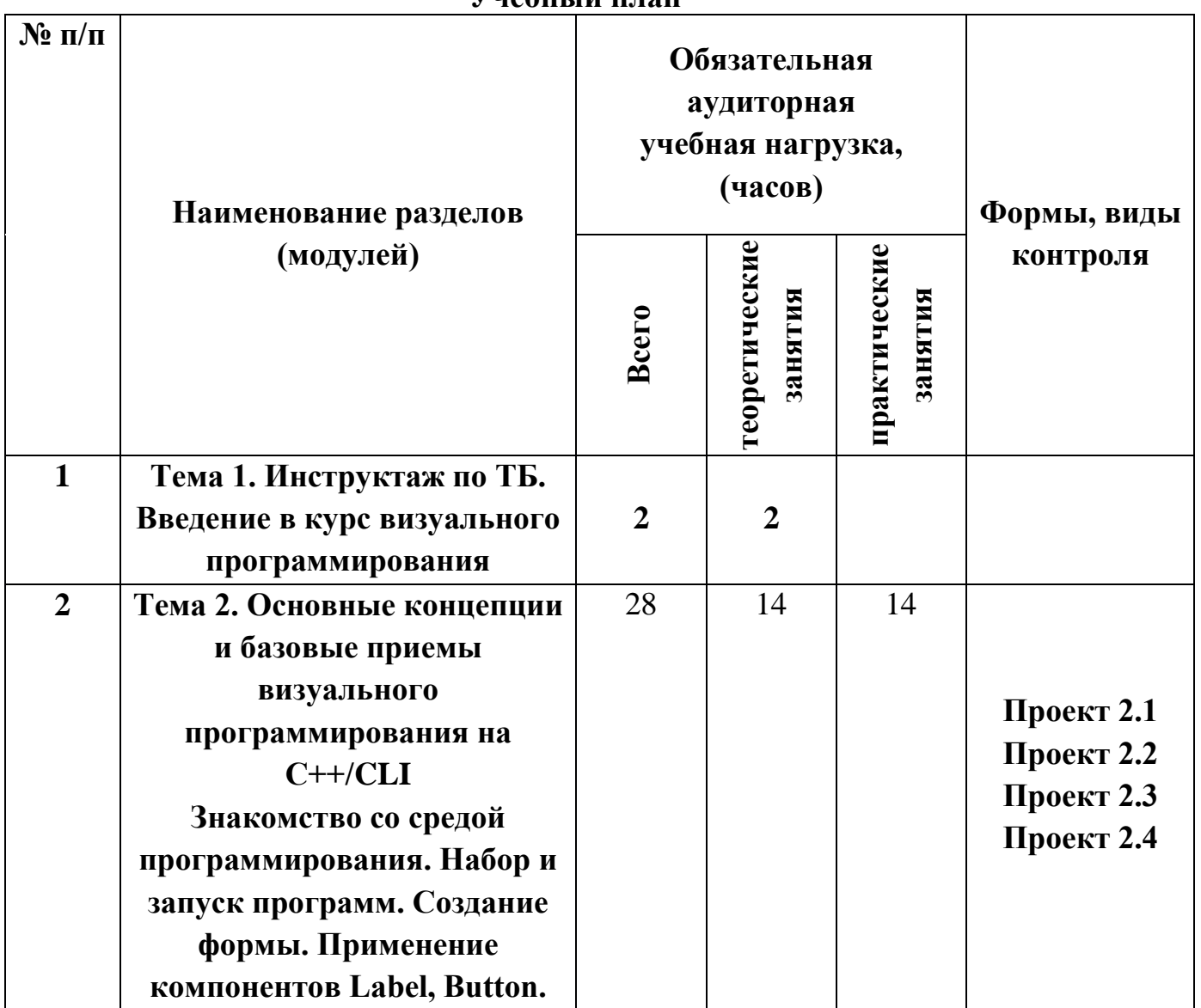

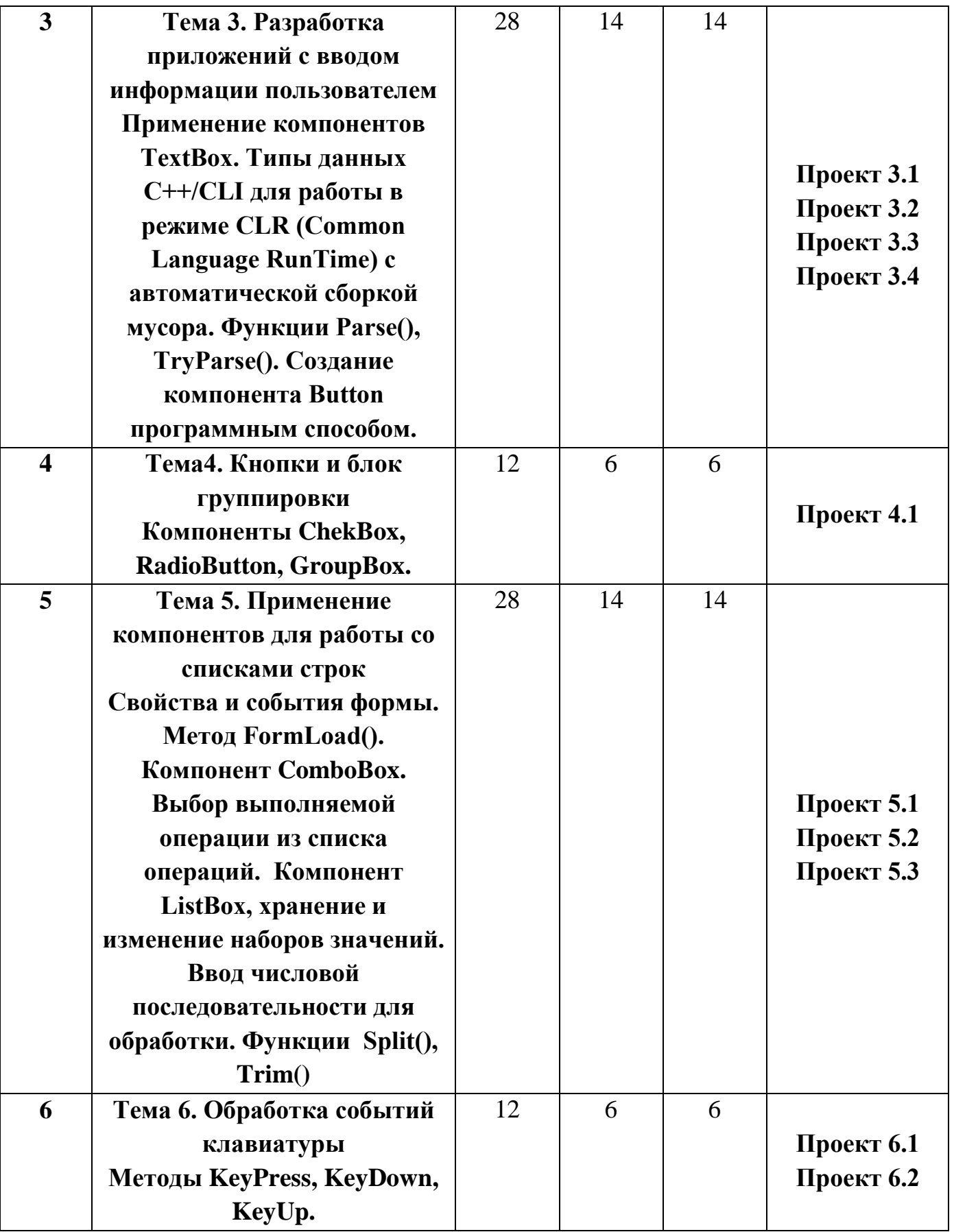

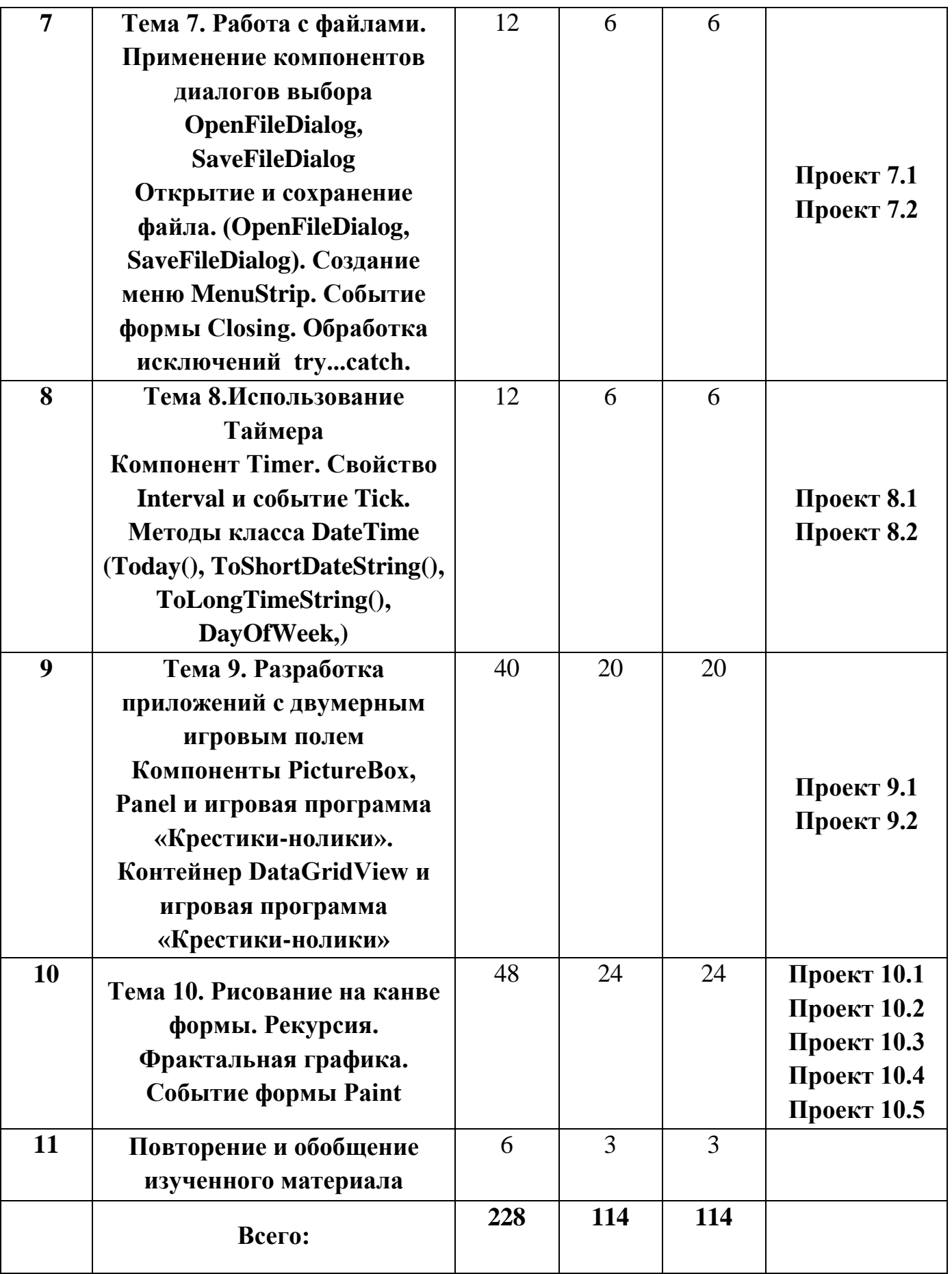

# **Содержание учебного плана**

**Тема 1. Инструктаж по ТБ. Введение в курс визуального программирования .** Правила поведения и техники безопасности в кабинете информатики. Основные принципы визуального программирования.

**Тема 2. Основные концепции и базовые приемы визуального программирования на С++/CLI** Установка MS VISUAL STUDIO для работы с компонентами графических интерфейсов (ГИ). Создание проекта Windows Form, инструменты создания ГИ: дизайнер форм, палитра компонентов, ее страницы свойств и событий. Простые примеры с LABEL, BUTTON.

Шаблон проектирования приложений с ГИ, основные свойства классов, синтаксис использования классов для ГИ. Комплексный пример с LABEL, BUTTON («Тренировка памяти»).

*Практическая часть:*

Создание проекта Windows Form, знакомство с инструментами создания ГИ: дизайнер форм, палитра компонентов, ее страницы свойств и событий. Простые примеры с LABEL, BUTTON.

Проект 2.1 «Компонент Label. Вывод текста»

Проект 2.2 «Генерирование числа»

Проект 2.3 «Счетчик нажатий со сбросом»

Проект 2.4 игра «Тренировка памяти»

### **Тема 3. Разработка приложений с вводом информации пользователем**

Типы данных С++/CLI для работы в режиме CLR (Common Language RunTime) с автоматической сборкой мусора. Компонент ТехтВох. Функции Parse(), TryParse().

Создание компонента Button программным способом. Свойства и события формы. Метод FormLoad().

*Практическая часть:*

Разработка примеров с вводом данных через компонент TextBox.

Проект 3.1 «Возведение числа в квадрат»

Проект 3.2 «Ввод пароля в текстовое поле»

Проект 3.3 «Разработка калькулятора»

Проект 3.4 «Поиск максимального элемента»

**Тема 4. Кнопки и блок группировки.** Компоненты отложенного действия CheckBox, RadioButton. Контейнер группировки GroupBox. *Практическая часть:*

Разработка примеров с использованием компонентов CheckBox, RadioButton, GroupBox.

Проект 4.1 «Знакомство с компонентами ChekBox, RadioButton, GroupBox»

# **Тема 5. Применение компонентов для работы со списками строк.**

Компонент ComboBox. Выбор выполняемой операции из списка операций.

Компонент ListBox. Функции Split(), Trim(), TryParse(). Ввод числовой последовательности для обработки.

Примеры построения в задачах обработки символьных массивов.

*Практическая часть:*

Примеры построения приложений с в задачах обработки символьных массивов с числовой информацией.

Проект 5.1 «Калькулятор на основе комбинированного списка ComboBox»

Проект 5.2 «Выбор цвета формы»

Проект 5.3 «ListBox. Работа со списками»

# **Тема 6. Обработка событий клавиатуры**

Клавишные события. Методы KeyPress, KeyDown, KeyUp.

*Практическая часть:*

Разработка примеров приложений с обработкой клавишных событий.

Проект 6.1 «Определение нажатой клавиши»

Проект6.2 «Ввод цифр. Защита от «дурака»»

# **Тема 7. Работа с файлами. Применение компонентов диалогов выбора OpenFileDialog, SaveFileDialog .**

Простой текстовый редактор. Открытие и сохранение файла (OpenFileDialog, SaveFileDialog). Создание меню. Событие формы Closing.

*Практическая часть:*

Разработка примеров с управлением через меню и компонентами диалога.

Проект 7.1 «Чтение/запись текстового файла»

Проект 7.2 «Простой текстовый редактор»

**Тема 8. Использование Таймера.** Компонент Timer. Свойство Interval и событие Tiсk. Методы класса DateTime (Today(), ToShortDateString(), ToLongTimeString(), DayOfWeek) для установки даты, время.

*Практическая часть:*

Разработка примеров с использованием компонента Timer.

Проект 8.1 игра «Поймай кнопку»

Проект 8.2 «Электронные часы»

# **Тема 9. Разработка приложений с двумерным игровым полем.** Компонент PictureBox. Контейнер Panel и игровая программа «Крестики-нолики»

Контейнер DataGridView и игровая программа «Крестики-нолики».

*Практическая часть:*

Разработка приложений с двумерным игровым полем.

Проект 9.1 «Использование инструментов Panel и PictureBox на примере создания игры «Крестики нолики»»

Проект 9.2 «Контейнер DataGridView и игровая программа «Крестикинолики»»

**Тема 10. Рисование на канве формы. Рекурсия. Фрактальная графика.**  Принцип и основные методы рисования на канве формы. Событие формы Paint. Рекурсия. Фракталы. Приемы рисования фракталов при помощи рекурсии.

*Практическая часть:*

Разработка примеров рисования на канве формы.

Проект 10.1 «Рисование простейших фигур»

Проект 10.2 «Фрактал 1»

Проект 10.3 «Фрактал 2»

Проект 10.4 «Построение двоичного дерева»

Проект 10.5 «Снежинка Коха»

### **Повторение и обобщение изученного материала.**

**Планируемые результаты (личностные, метапредметные, предметные)** Личностные результаты:

- воспитание российской гражданской идентичности: патриотизма, уважения к Отечеству, осознание вклада отечественных ученых в развитие мировой науки;
- ответственное отношение к учению, готовность к саморазвитию и самообразованию;
- осознанный выбор и построение дальнейшей индивидуальной траектории образования;
- умение контролировать процесс и результат учебной деятельности;
- критичность мышления, инициатива, активность при решении алгоритмических задач.

### Метапредметные результаты:

- умение самостоятельно определять цели своего обучения, развивать мотивы и интересы своей познавательной деятельности;
- умение соотносить свои действия с планируемыми результатами;
- умение определять понятия, обобщать, устанавливать аналогии, классифицировать;
- развивать компетенции в области использования информационнокоммуникационных технологий;
- умение находить информацию в различных источниках;
- умение выдвигать гипотезы;
- понимать сущности алгоритмических предписаний;
- устанавливать причинно-следственные связи, проводить доказательные рассуждения;
- умение иллюстрировать изученные понятия и свойства алгоритмов и программ.

### Предметные результаты:

- осознание значения алгоритмизации и программирования для повседневной жизни;
- развитие умений работать с математическим текстом;
- выражать свои мысли с применением терминологии компьютерной математики и теоретических основ информатики и программирования;
- владение базовым понятийным аппаратом по основным разделам содержания;
- практически значимые умения и навыки алгоритмизации и программирования, их применение к решению математических и алгоритмических задач.

В результате освоения программы учащиеся должны **приобрести следующие профессиональные компетенции:**

**владеть:** навыками разработки приложений различной сложности;

у**меть:** разработать приложения в интегрированной среде разработки программ Visual Studio (или подобной); применять библиотеки языка С++/CLI и среды .NET

Framework для построения Windows Form; устранять логические ошибки в программе;

**знать:** элементы технологии разработки программного обеспечения; основные принципы построения и функционирования приложений; элементы управления, их свойства, события; структуру программы, основные типы данных, управляющие конструкции языка С++/CLI.

# **Итоговой аттестацией является выполнение проектных работ по всем разделам программы и работоспособность всех созданных приложений**.

# **2. Комплекс организационно-педагогических условий**

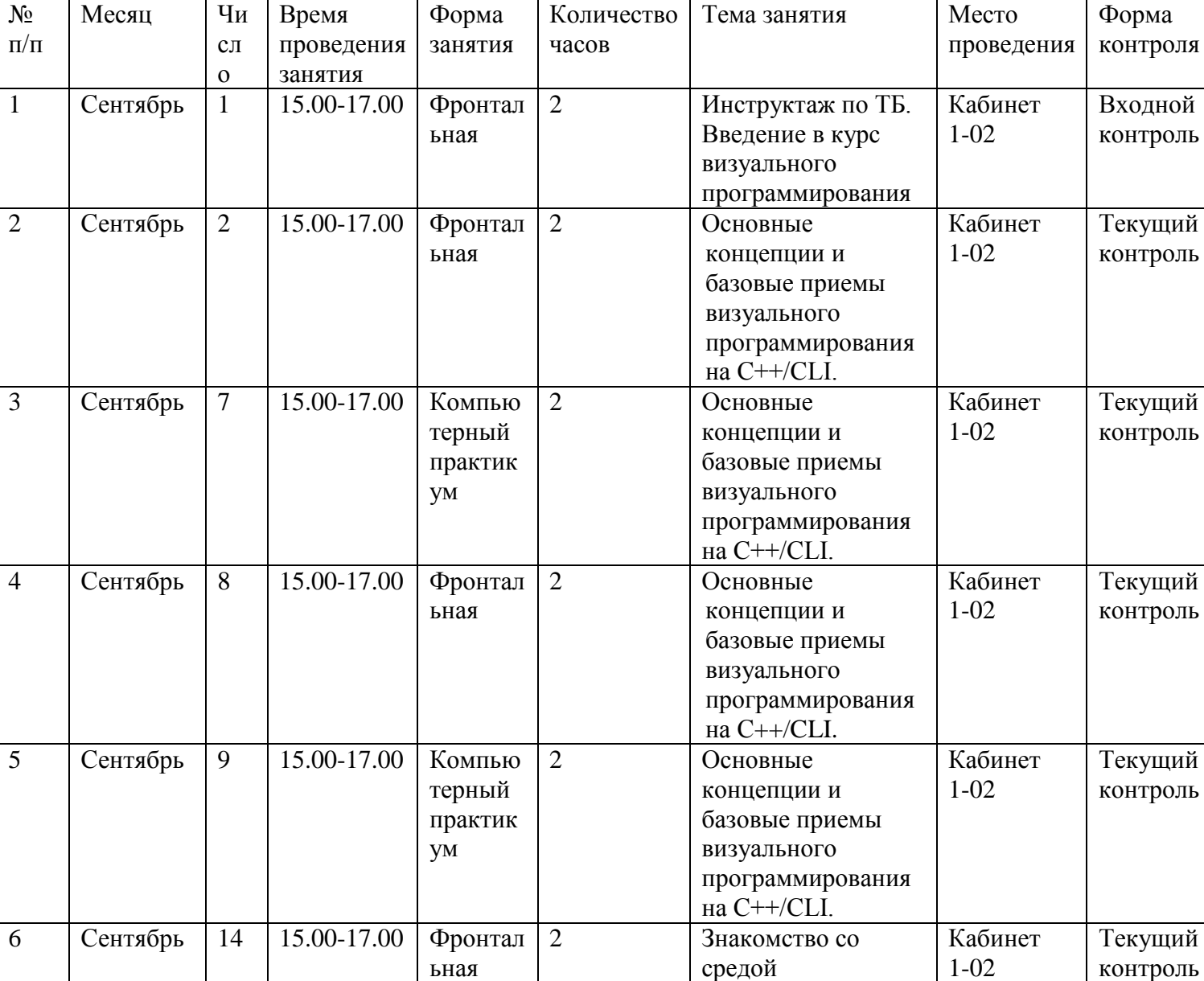

### **2.1.Календарный учебный график**

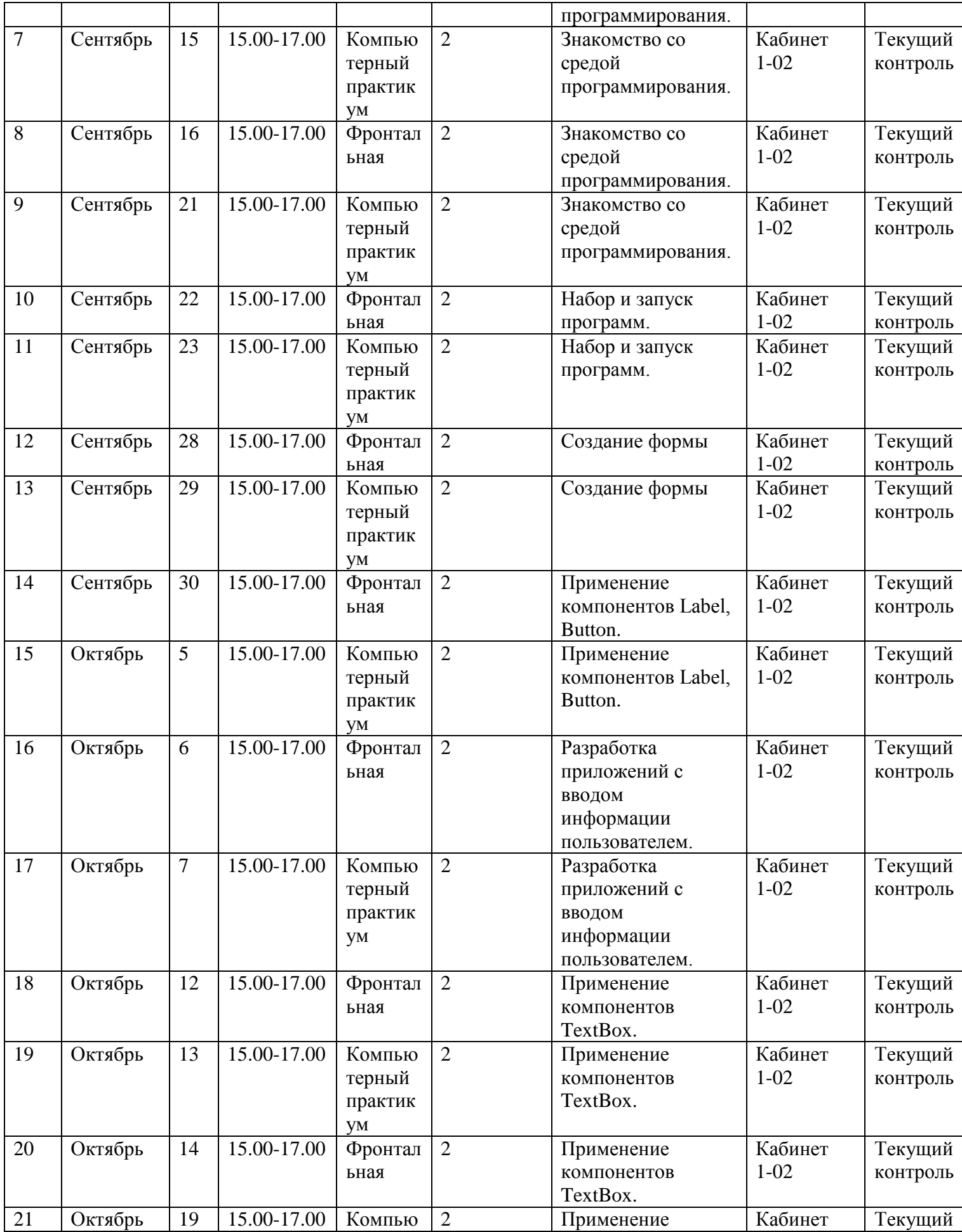

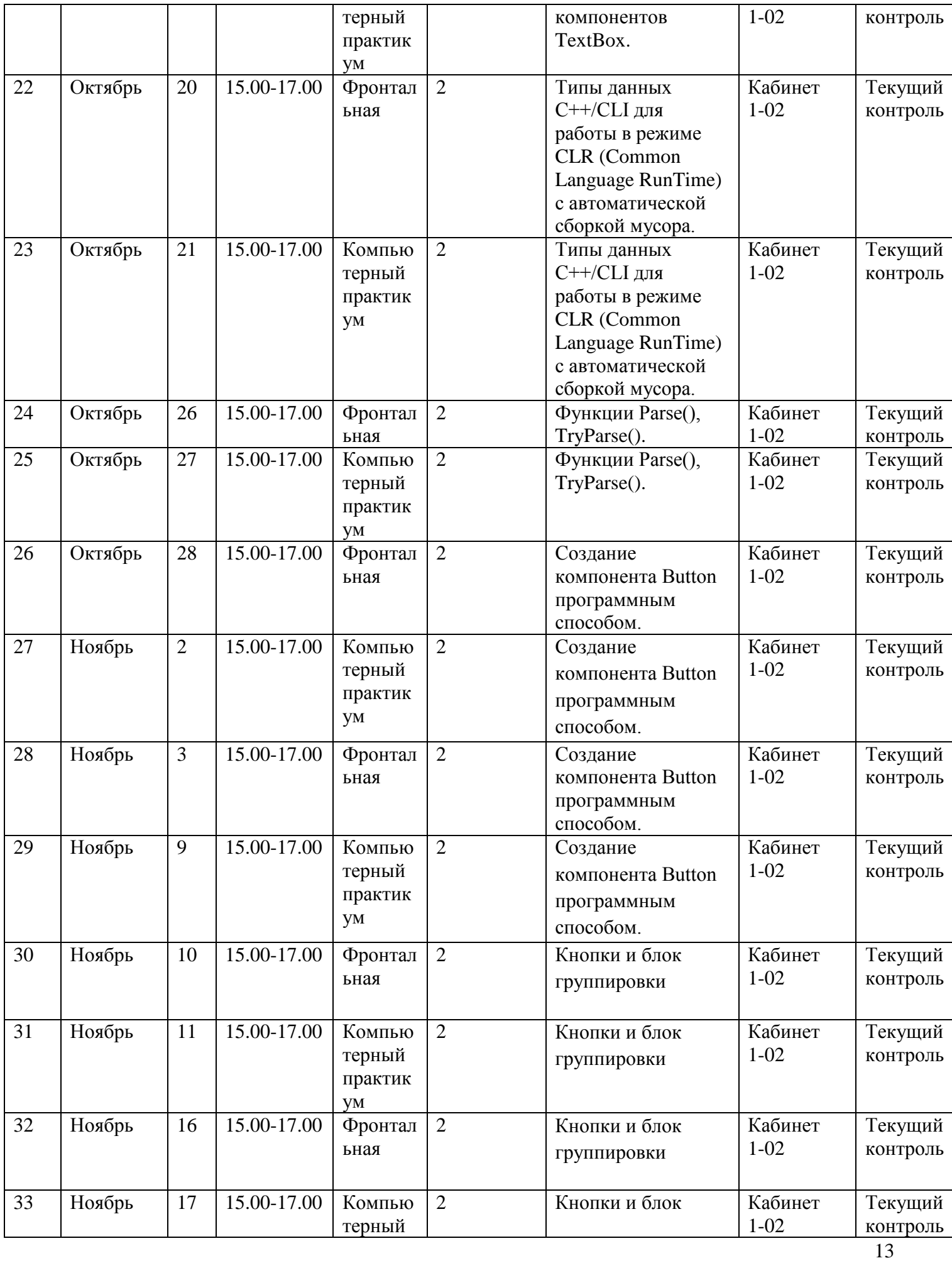

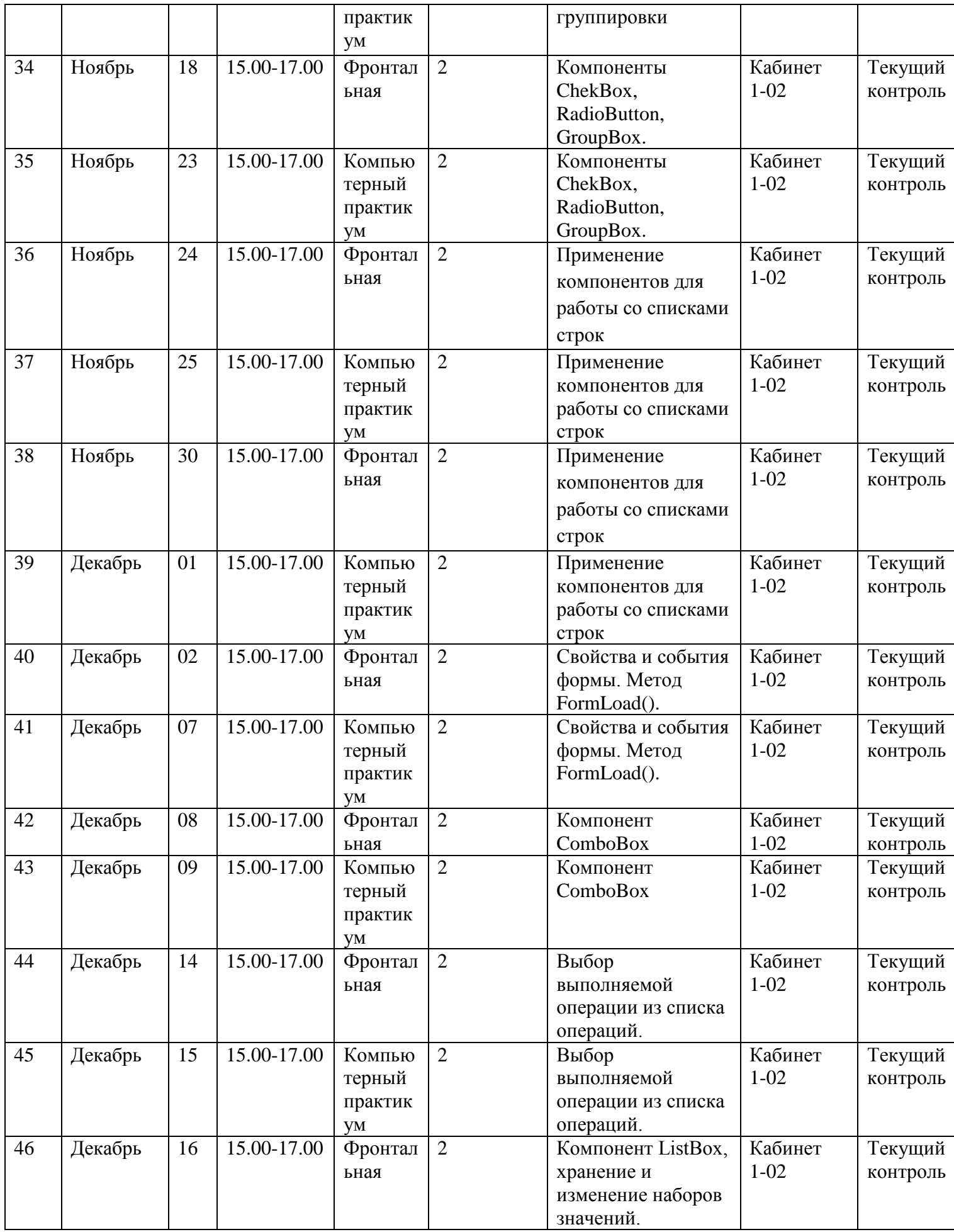

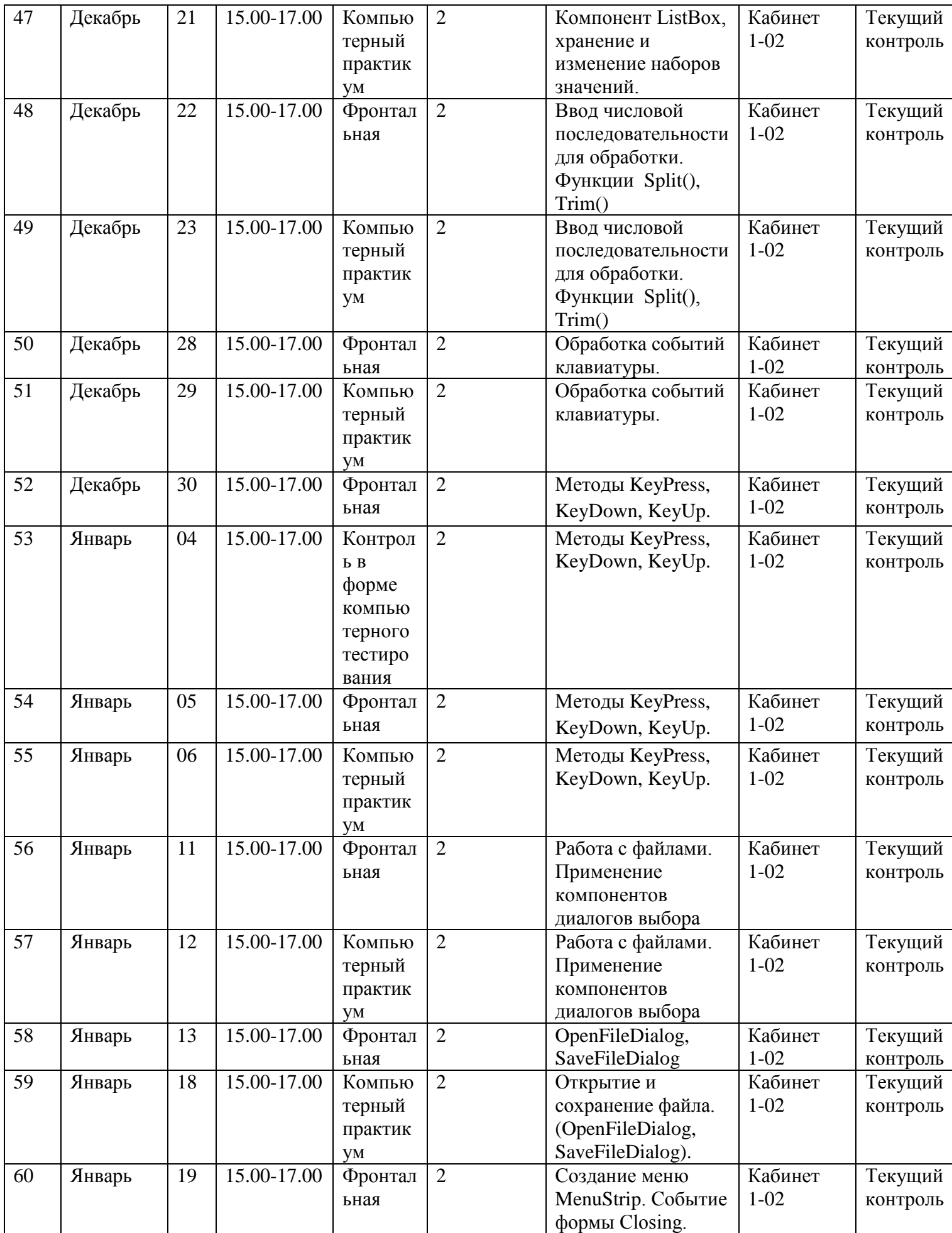

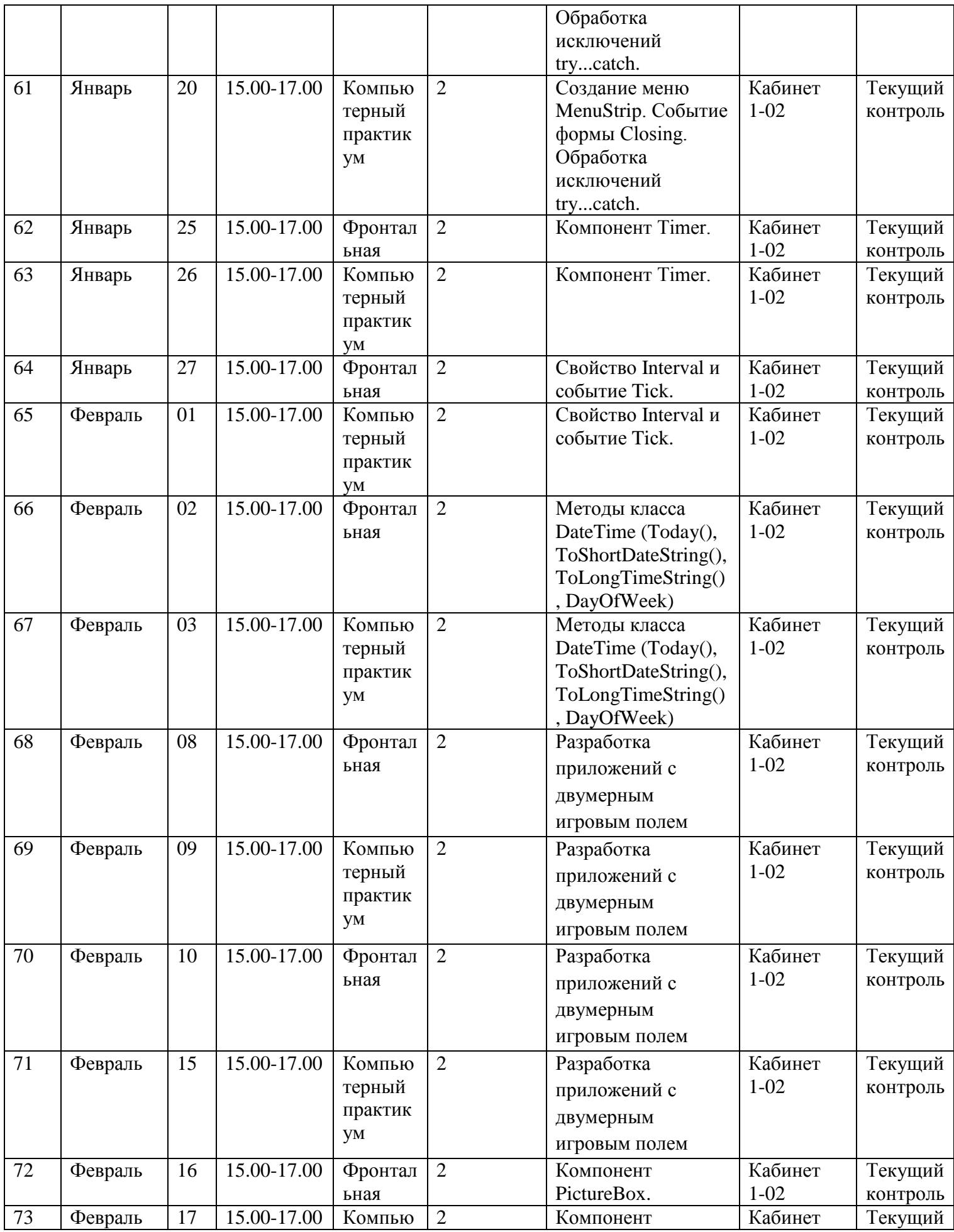

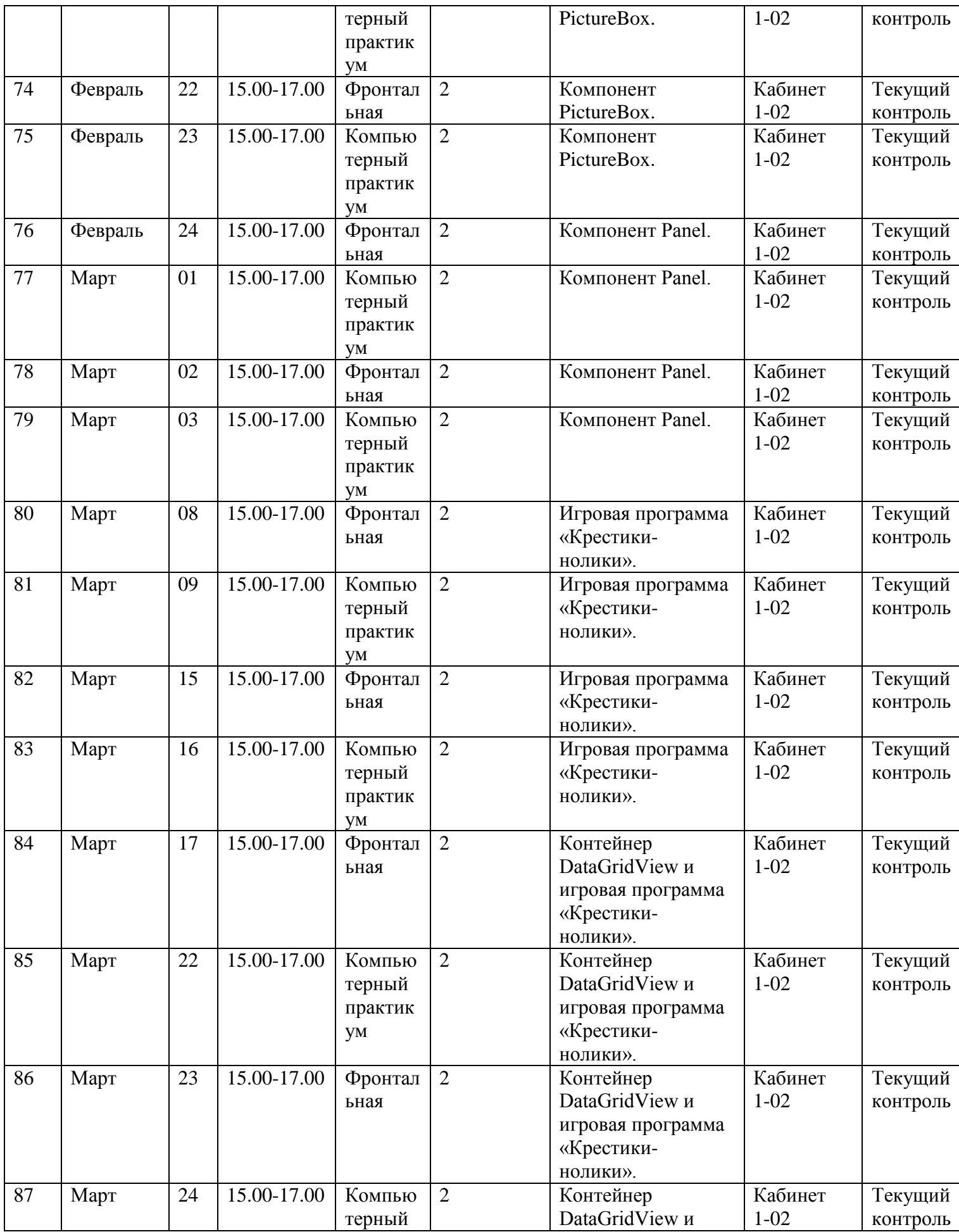

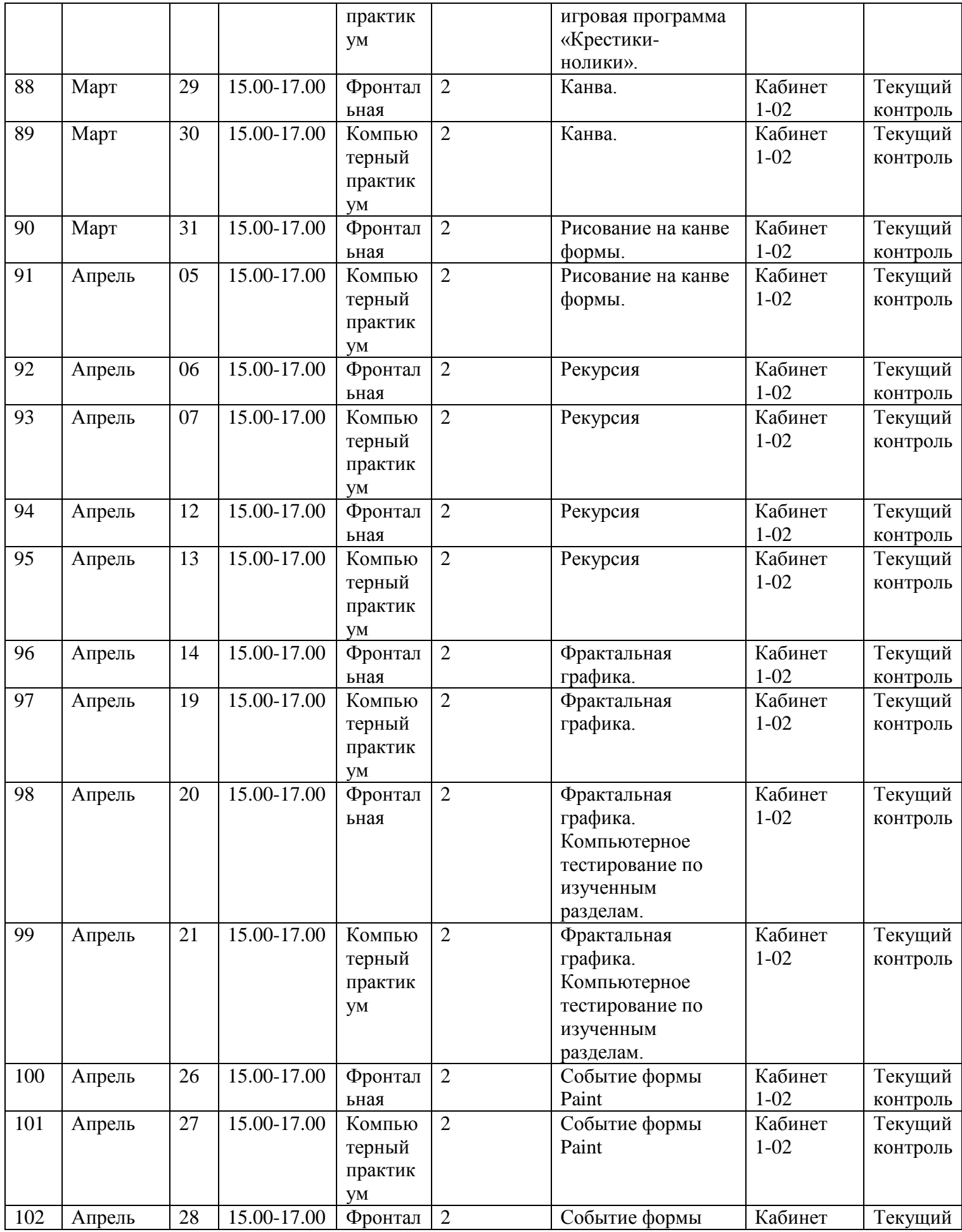

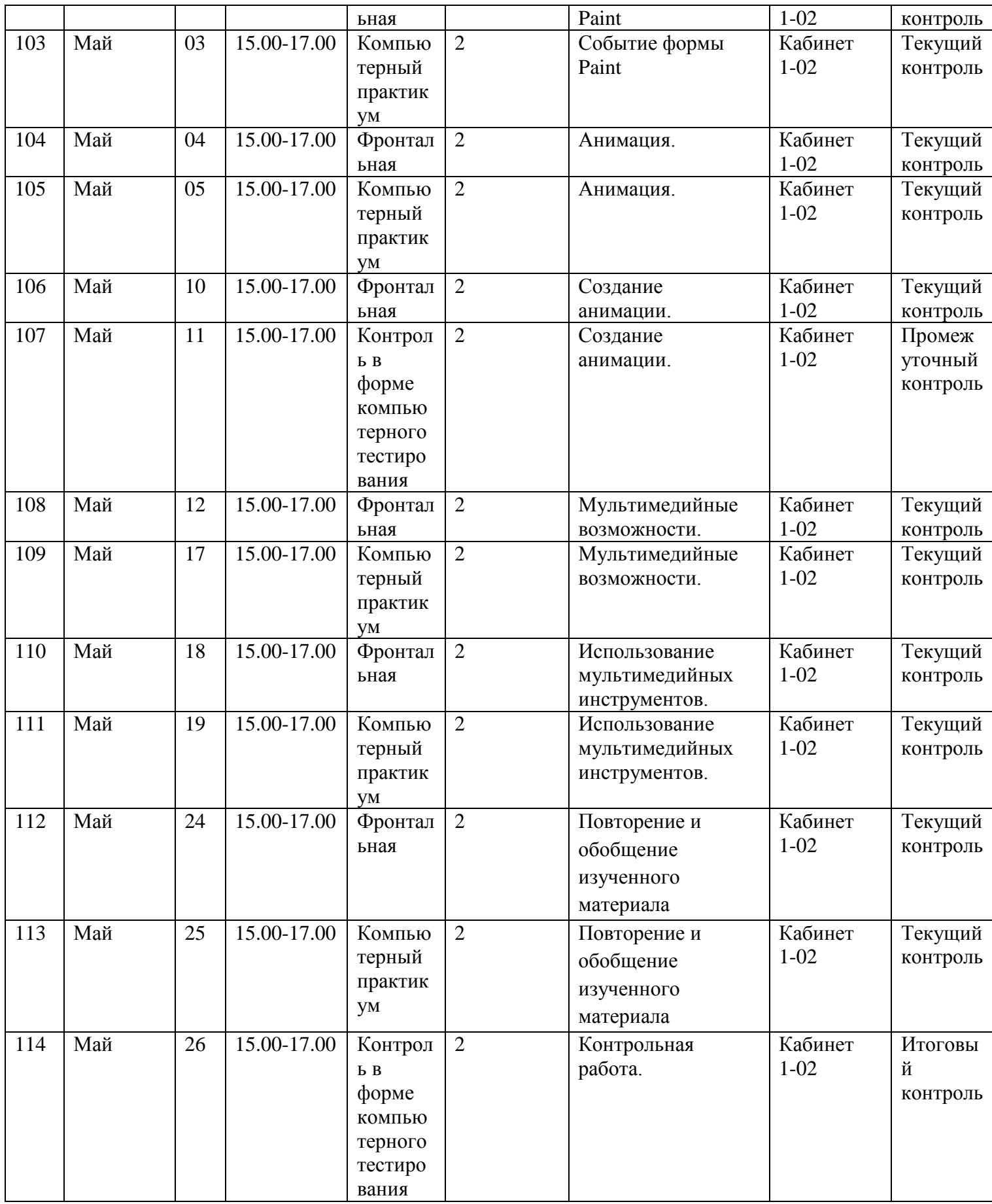

Работа по программе осуществляется с 1 сентября по 31 мая. Каникулы не предусмотрены.

### **2.2. Условия реализации программы**

#### **Материально-техническое обеспечение:**

- кабинет для занятий, оборудованный необходимым количеством столов и стульев (по количеству учащихся в группе);

- компьютерный класс, оборудованный компьютерами (не менее 8 шт.), с установленным необходимым программным обеспечением (Windows, Webbrowser, MS Visual Studio, текстовый процессор Word), выходом в Интернет;

- компьютеры (интерактивные планшеты) – 8 шт.;

- мультимедийный проектор – 1 шт.;

- экран – 1 шт.; шкафы для дидактических материалов, пособий;

- специальная и научно-популярная литература для педагога и учащихся;
- канцтовары;

#### **Ресурсно-дидактическое обеспечение:**

- раздаточный материал;

- книжно-печатная продукция (пособия, рабочая тетрадь);

- наглядный материал (буклеты);

- электронные образовательные ресурсы (мультимедийные презентации, обучающие видеоматериалы).

#### **2.3. Формы аттестации/контроля**

**Входной контроль** проходит в виде собеседования или анкетирования, в ходе которого педагогом выявляются интересы и склонности подростков.

**Промежуточный контроль** осуществляется в форме оценки выполненных работ. Таким образом, определяется качество усвоения о б учающимся содержания образовательной программы и способность его применять свои знания в дальнейшем самостоятельно.

**Итоговый контроль** проводится в форме выполнения и защиты итогового проекта.

#### **2.4. Оценочные материалы**

Оценка качества освоения образовательной программы проводится по результатам собеседования по одному-двум вопросам из нижеследующего списка. Также могут быть предложены задачи для самостоятельного решения.

- 1. Инструменты создания: дизайнер форм, палитра компонентов, ее страницы свойств и событий.
- 2. Назначение компонента LABEL, его основные свойства. Компонент MessageBox.
- 3. Назначение компонента Button, его основные свойства и события.
- 4. Типы данных С++/CLI для работы в режиме CLR (Common Language RunTime) с автоматической сборкой мусора.
- 5. Назначение компонента TextBox, его основные свойства и события.
- 6. Создание компонента Button программным способом.
- 7. Свойства и события формы. Метод FormLoad().
- 8. Компоненты отложенного действия CheckBox, RadioButton.
- 9. Контейнер группировки GroupBox. Примеры.
- 10. Компонент ComboBox. Выбор выполняемой операции из списка операций.
- 11. Назначение компонента ListBox, его основные свойства и события.
- 12. Функции Split(), Trim(), TryParse().
- 13. Создание меню. Событие формы Closing.
- 14. Обработка событий клавиатуры. Методы KeyPress, KeyDown, KeyUp.
- 15. Простой текстовый редактор. Открытие и сохранение файла (OpenFileDialog, SaveFileDialog).
- 16. Компонент Timer. Свойство Interval и событие Tiсk.
- 17. Методы класса DateTime. Установка даты, время.
- 18. Компонент PictureBox.
- 19. Назначение компонента Panel, его основные свойства и события.
- 20. Назначение компонента DataGridView, его основные свойства и события.
- 21. Событие формы Paint.
- 22. Рекурсия. Фракталы. Приемы рисования фракталов при помощи рекурсии.

Оценку *«зачтено»* заслуживает слушатель, обнаруживший всестороннее, систематическое и глубокое знание учебно-программного материала, умение свободно выполнять предусмотренные в программе задания, усвоивший основную и знакомый с дополнительной литературой, рекомендованной программой. Как правило, оценка «зачтено» выставляется слушателям, усвоившим взаимосвязь основных понятий дисциплины, проявившим творческие способности в понимании, изложении и использовании учебно-программного материала, способным к самостоятельному пополнению и обновлению знаний и умений в ходе дальнейшей учебной работы и профессиональной деятельности.

Оценка *«зачтено»* не выставляется слушателю, обнаружившему пробелы в знаниях основного учебно-программного материала, допустившему принципиальные ошибки в выполнении предусмотренных программой заданий.

### **Примерные задачи для самостоятельного решения**

- 1. Приложение с двумя кнопками для изменения числа на заданные приращения.
- 2. Приложение с двумя кнопками для изменения числа случайным образом.
- 3. Калькулятор для 4 основных арифметических операций.
- 4. Обработать числовую последовательность с формированием результатов в виде символьных кодов.
- 5. Разработка приложений с использованием функций таймера.
- 6. Обработать числовую последовательность с формированием результатов в виде искомых числовых наборов и текстовых пояснений.
- 7. Разработка приложений для обработки текстовых файлов.
- 8. Разработка приложения для вывода на экран изображений фрактальной графики.
- 9. Разработка шаблона компьютерной игры для одного игрока.
- 10. Обработать числовую последовательность с преобразованием значений из одной системы счисления в другую.
- 11. Разработка шаблона компьютерной игры для двух игроков.

### **2.5. Методическое обеспечение программы**

### М**етоды обучения:**

**1.** Словесный: объяснение нового материала; рассказ обзорный для раскрытия новой темы; беседы с учащимися в процессе изучения темы.

**2.** Наглядный: применение демонстрационного материала, наглядных пособий, карт, презентаций по теме.

**3.** Практический: работа в среде программирования и других прикладных программах

**4.** Игровой: создание специальных игровых заданий, моделирующих реальную жизненную ситуацию, из которой учащимся предлагается найти выход.

### **Технологии:**

**1.** Технология проблемного диалога. Учащимся не только сообщаются готовые знания, но и организуется такая их деятельность, в процессе которой они сами делают «открытия», узнают что-то новое и используют полученные знания и умения для решения жизненных задач.

**2.** Технология коллективного взаимообучения («организованный диалог», «сочетательный диалог», «коллективный способ обучения (КСО), «работа учащихся в парах сменного состава») позволяет плодотворно развивать у обучаемых самостоятельность и коммуникативные умения.

**3.** Игровая технология. Игровая форма в образовательном процессе создаётся при помощи игровых приёмов и ситуаций, выступающих как средство побуждения к деятельности. Способствует развитию творческих способностей, продуктивному сотрудничеству с другими учащимися. Приучает к коллективным действиям, принятию решений, учит руководить и подчиняться, стимулирует практические навыки, развивает воображение.

**4.** Элементы здоровьесберегающих технологий являются необходимым условием снижения утомляемости и перегрузки учащихся.

**5.** Информационно-коммуникационные технологии активизируют творческий потенциал учащихся; способствует развитию речи, повышению качества знаний;

формированию, умения пользоваться информацией, выбирать из нее необходимое для принятия решения, работать со всеми видами информации и т.д.

# **2.6. Список литературы**

### **Основная литература**

- 1. Зиборов В**.** В**.** MS Visual C++ 2010 в среде .NET. Библиотека программиста. — СПб.: Питер,2012. — 320 с.
- 2. Пахомов Б. И.C/C++ и MS Visual C++ 2012 для начинающих. СПб.: БХВ-Петербург, 2013. — 512 с.
- 3. Электронный ресурс moodle.cs.istu.ru.

### **Дополнительная литература**

1. Хогенсон, Гордон. С++/CLI: язык Visual C++ для среды .NET.: Пер. с англ. — М.: ООО «И.Д. Вильямс», 2007. – 464 с.

### **КОНТРОЛЬНЫЕ ИЗМЕРИТЕЛЬНЫЕ МАТЕРИАЛЫ**

Для каждого занятия подготовлен набор заданий по разработке приложений. Ниже приводится список этих задач.

#### **Трамвай или троллейбус**

Чтобы дойти до трамвайной остановки около своего дома, Васе нужно потратить a1 минут. На трамвае ему нужно ехать a2 минут, а потом a3 минут нужно потратить на путь с остановки до школы. Аналогично, Вася тратит b1 минут на путь до своей троллейбусной остановки, b2 минут на путь на троллейбусе и b3 минут на путь от троллейбусной остановки около школы до школы. У Васи осталось T минут до начала уроков. Вася успеет в школу, если его путь суммарно займет не более T минут. Определите, успеет ли Вася в школу, а также какой вид транспорта выберет Вася.

#### **Минное поле**

Минное поле представляет собой прямоугольное поле размером  $N \times M$ , разделенное на клетки размером  $1 \times 1$ . В некоторых клетках находятся мины (не более одной мины в клетке). Необходимо посчитать количество мин на поле.

#### **Ленивый студент**

Вася придумал следующую игру: он берет с собой газету и вычеркивает в тексте все буквы, содержащие «полости». Например, он вычеркивает буквы o и a, но пропускает w и c. Написать программу, определяющую, сколько букв должно быть вычеркнуто в данном тексте.

#### **Принтер**

Петя для каждой буквы оценил количество чернил, требуемое для того, чтобы ее напечатать. Более того, некоторые понятия в тексте Пети выделены с помощью заглавных букв, и это тоже надо учитывать. Помогите Пете подсчитать суммарное количество чернил, необходимое для того, чтобы распечатать текст его доклада.

#### **Угадай число**

Известны числа, ограничивающие загаданные числа. Задача: определить какие числа были загаданы.

#### **Двоичная запись**

Дано число N. Выведите его представление в двоичном виде в обратном порядке.

#### **Единицы**

На уроках информатики вас, наверное, учили переводить числа из одних систем счисления в другие и выполнять другие подобные операции. Пришло время продемонстрировать эти знания. Найдите количество единиц в двоичной записи заданного числа.

#### **Сажени, аршины, пяди, вершки**

Древнерусская мера длины сажень состояла из трёх аршин. Один аршин делился на четыре пяди. Одна пядь состояла из 4 вершков. Купец привез на рынок рулон сукна длиной N вершков, но для уплаты пошлины ему нужно указать длину сукна в саженях, аршинах, пядях и вершках. Помогите ему — переведите длину сукна, записанного в вершках в сажени, аршины, пяди и вершки.

#### **Калькулятор**

Известно, что при вычислениях на хорошем калькуляторе использовались только кнопки «2», «+», «×», при этом кнопка «2» не нажималась 2 и более раз подряд. В результате вычислений получилось число N. Определить минимальное количество нажатий на кнопки «+» и «×», которые надо было совершить.

#### **Забавная игра**

Легендарный учитель математики Юрий Петрович придумал забавную игру с числами. А именно, взяв произвольное целое число, он переводит его в двоичную систему счисления, получая некоторую последовательность из нулей и единиц, начинающуюся с единицы. Затем учитель начинает сдвигать цифры полученного двоичного числа по циклу так, что последняя цифра становится первой, а все остальные сдвигаются на одну позицию вправо. Выписывая образующиеся при этом последовательности из нулей и единиц в столбик, он подметил, что независимо от выбора исходного числа получающиеся последовательности начинают с некоторого момента повторяться. И, наконец, Юрий Петрович отыскивает максимальное из выписанных чисел и переводит его обратно в десятичную систему счисления. Вас просят написать программу, которая бы помогла Юрию Петровичу получать результат игры без утомительных ручных вычислений.

#### **Билеты**

Можно ли разделить номер на две части так, что сумма цифр в левой части будет равна сумме цифр в правой части, при этом чтобы в левом числе было как можно больше цифр.

#### **Квадратный шифр**

Квадратный шифр очень прост как к шифрованию, так и к дешифрованию. Предположим, у нас имеется строка  $s = s_0...s_{n-1}$ . Квадратный шифр передвинет все символы, стоящие на позициях с номерами, являющимися полными квадратами, в начало строки, причем относительный порядок сдвинутых символов не изменится. Порядок же остальных символов останется без изменений. Предположим, мы хотим зашифровать строку  $s =$ «thisisacontest» квадратным шифром. Мы передвинем символы, стоящие на позициях 0, 1, 4, 9 в начало. Таким образом, зашифрованная строка будет иметь вид «thinissacotest». Вам дана зашифрованная строка. Дешифруйте её и выведите оригинальную строку.

#### **Кинотеатр**

Вам заданы предпочтения людей в порядке прихода на киносеанс. Выведите для каждого человека, на какой ряд он сядет.

#### **Дешифровка**

Есть последовательность чисел от 1 до N, переставленных случайным образом. Эту последовательность зашифровали так, что каждый элемент был заменен количеством элементов, больших него и находящихся правее в последовательности. Зашифрованная последовательность передается Вам по каналу связи. Вам необходимо её расшифровать.

#### **Саша и подарки**

Придя в магазин подарков, Саша увидела круглую витрину, а на ней множество различных подарков. Каждый подарок стоил costi рублей. Она бы хотела купить все подарки, но, к сожалению, размер её стипендии ограничен. Кроме того, Саша — девушка капризная и хочет купить подарки с номерами 1, 2, 3 или N − 1, N, 1, 2. Но набор подарков с номерами 1, 3, 5 Саша не купит ни в какую. Саша хочет порадовать как можно больше своих друзей. Какое наибольшее число подарков она может купить?

### **Степень**

Для натуральных чисел а и n вычислить  $\mathrm{a}^\mathrm{n}.$ 

### **Лавочки**

Лавочки в парке устроены следующим образом. Несколько одинаковых кубических гранитных блоков ставятся в ряд, а на них кладется гранитная плита. Архитектор-модернист решил, что будет интереснее, если у всех лавочек расположение гранитных блоков-ножек будет разным (и не обязательно симметричным). При этом они располагаются так, чтобы плита не падала: для этого достаточно, чтобы и слева, и справа от центра плиты был хотя бы один гранитный блок или его часть. В частности, если центр плиты приходится на середину какого-нибудь блока, то и слева, и справа от центра плиты находится часть блока, и плита не падает. Грабители обнаружили, что можно по одному вытаскивать гранитные блоки, находящиеся с краю (как слева, так и справа). Они хотят вытащить из-под лавочки как можно больше блоков так, чтобы она при этом не упала (передвигать оставшиеся блоки нельзя). Определите, какие блоки они должны оставить.